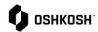

## **Updating Expired Certificates**

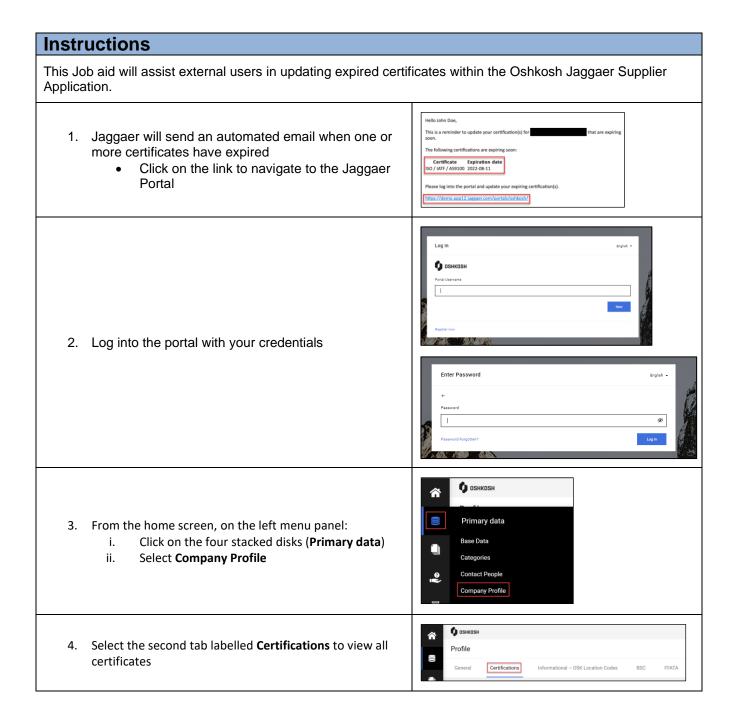

Updated: 4/10/23 EJH Printed Copy is Uncontrolled

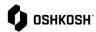

## **Updating Expired Certificates**

5. Find the section of the expired certificate and update the information along with uploading the updated certificate

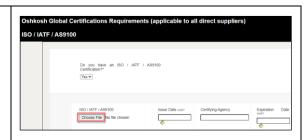

End Job Aid.

Updated: 4/10/23 EJH Printed Copy is Uncontrolled